Риф Файндер RF-801

# **АЛЬТОНИКА**

УСТРОЙСТВОПЕРЕДАЧИДАННЫХ(РАДИОМОДЕМ)

# **РУКОВОДСТВО ПО ЭКСПЛУАТАЦИИ**

Устройство передачи даннных «Риф Файндер RF-801» (далее – радиомодем или просто модем) входит в состав аппаратуры радиоканальной охранной сигнализации «Риф Файндер-801» и предназначено для двусторонней передачи цифровых данных в различных системах распределенного сбора информации, централизованной охраны, телеметрии, промышленной автоматики и т.п.

Радиомодем работает на открытой частоте 433,92 МГц и имеет излучаемую мощность 10 мВт, поэтому от пользователя модемов не требуется получения разрешений на эксплуатацию.

Дальность связи в условиях прямой видимости между двумя модемами, оснащенными выносными направленными антеннами, и при отсутствии радиопомех, может достигать 3 км и более. Реальная дальность действия зависит от наличия между модемами препятствий распространению радиоволн (зданий, сооружений, сложного рельефа местности), от интенсивности радиопомех в данное время в данном месте, от погоды, от типа антенн и т.п.

Настоящее руководство описывает версию прошивки v3.05.

Сертификат соответствия № РОСС.RU.ME30.B00720.

# **ТЕХНИЧЕСКИЕ ХАРАКТЕРИСТИКИ**

**Рабочая частота:** 433,92 МГц ± 0,2% **Излучаемая мощность:** 10 мВт **Выход на антенну:** разъем BNC, волновое сопротивление 50 Ом **Скорость передачи:** 1200 бит/с **Входной интерфейс:** RS232 (3- или 5-проводной), RS485 (2-хпроводной) **Скорость входного интерфейса:** от 1200 до 38400 бит/с (программируется) **Буфер входного интерфейса:** 2700 байт **Напряжение питания:** от 10 до 25 В **Потребляемый ток в режиме приема:** 50 мА с включенной индикацией 30 мА с выключенной индикацией **Потребляемый ток в режиме передачи:** не более 200 мА **Диапазон рабочих температур:** от -30 до +85 °С **Относительная влажность:** не более 85% при +25 °С **Конструктивное исполнение:** бескорпусное **Габаритные размеры платы:** 98 х 68 х 15 мм (без антенного кабеля)

### **RF-801**

### **МОНТАЖНАЯ СХЕМА РАДИОМОДЕМА**

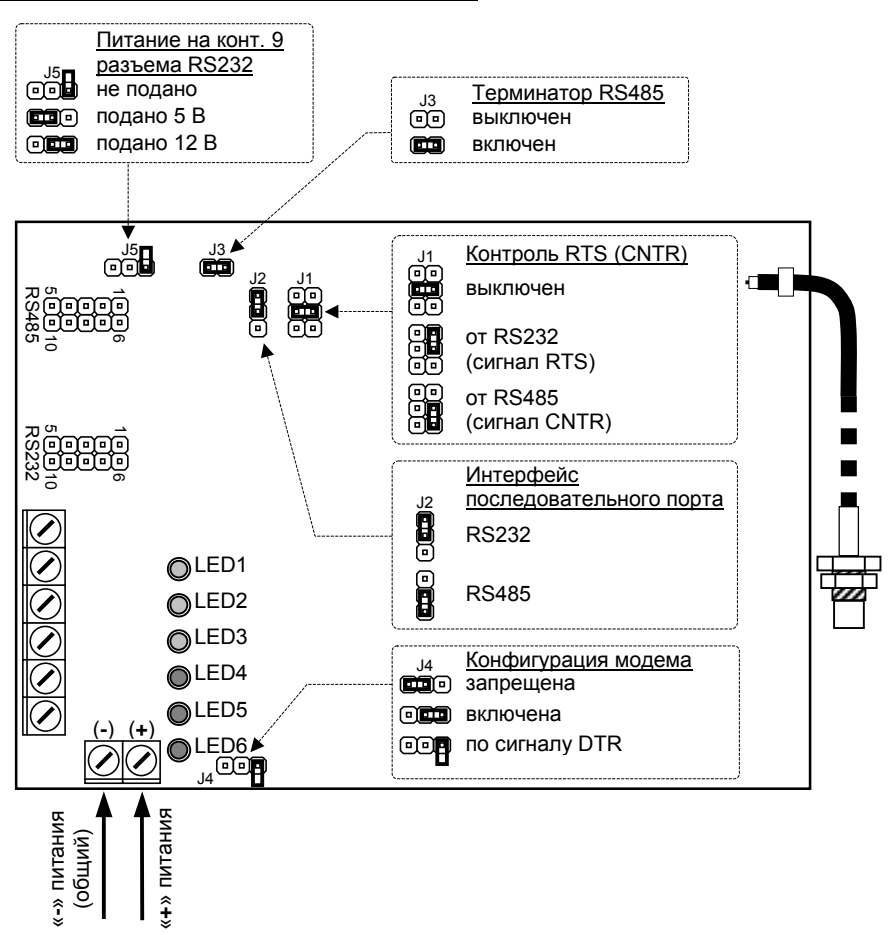

*Замечание. Часть винтовых колодок, установленных на плате модема, при эксплуатации не используется.* 

### **СВЕТОДИОДЫ**

LED1 (зеленый): модем включен

LED2 (зеленый): идет анализ эфира

LED3 (зеленый): данные приняты и выдаются в com-порт

LED4 (красный): передача в эфир

LED5 (красный): входной буфер заполнен более чем на 90%

LED6 (красный): модем в режиме конфигурации

Светодиодную индикацию можно отключить при конфигурации, это снижает потребляемый ток приблизительно на 20 мА.

# **ИНТЕРФЕЙСЫ**

Обмен данными между радиомодемом и подключенным к нему компьютером или другим устройством производится по стандартному протоколу последовательного порта в уровнях RS-232 или RS-485. Тип интерфейса выбирается перемычкой J2. Скорость обмена программируется от 1200 до 38400 бит/с (не путайте скорость обмена по последовательному порту и скорость передачи данных по эфиру!).

### **Интерфейс RS-232**

Может использоваться как трехпроводная схема связи (RXD, TXD и GND), так и пятипроводная с использованием сигналов готовности (RXD, TXD, GND, CTS и RTS). Вариант подключения выбирается установкой джамперной перемычки J1.

Для подключения радиомодема необходим переходник «плоский кабель – разъем DB-9F», который входит в комплект поставки, и стандартный com-портовый кабель в качестве удлинителя.

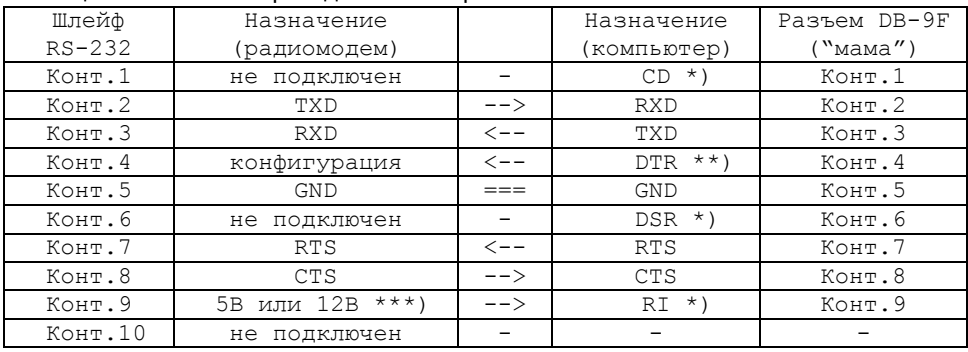

Таблица 1. Распайка переходника шлейфа RS-232

*Примечания.* 

\*) *Сигналы CD, DSR и RI не используются.* 

- \*\*) *Сигнал DTR может использоваться для перевода радиомодема в режим конфигурации.*
- \*\*\*) *На контакт 9 шлейфа RS-232 с источника питания радиомодема может быть подано напряжение 5 В или 12 В для питания внешних устройств через разъем последовательного порта.*

### **Интерфейс RS-485**

Используется двухпроводная двунаправленная линия связи в уровнях RS-485 (сигналы RS485-A и RS485-B). Имеется также сигнал готовности внешнего устройства CNTR в уровнях ТТЛ (функционально аналогичный сигналу RTS). Контроль сигнала CNTR включается установкой джамперной перемычки J1.

Для подключения по интерфейсу RS-485 необходимо самостоятельно изготовить переходник с плоского кабеля на нужный вам разъем.

| Шлейф RS-485 | Назначение |                                |
|--------------|------------|--------------------------------|
| Конт.7       | RS485-A    | $\left\langle --\right\rangle$ |
| Конт.8       | RS485-B    | $\left\langle --\right\rangle$ |
| Конт. 9      | CNTR.      |                                |
| Конт.10      | GND        |                                |
|              |            |                                |

Таблица 2. Распайка шлейфа RS-485

## **УСТАНОВКА ПЕРЕМЫЧЕК**

Большинство параметров и режимов работы модема задается программной конфигурацией модема, но некоторые режимы задаются установкой джамперных перемычек на плате модема согласно монтажной схеме.

#### **Контроль RTS (перемычка J1)**

При выдаче данных в порт RS-232 радиомодем может использовать сигнал RTS от внешнего устройства. При выдаче данных в порт RS-485 может использоваться сигнал управления CNTR, функционально аналогичный сигналу RTS и имеющий уровни ТТЛ.

Контроль управляющего сигнала от внешнего устройства может быть выключен, включен от RS-232 (сигнал RTS) или включен от RS-485 (сигнал CNTR). Режим выбирается установкой перемычки J1 в определенное положение.

Выбор нужного варианта зависит от возможностей и требований подключенного устройства. Если возможно, контроль рекомендуется включать, поскольку при этом обеспечивается контроль готовности модема к приему данных от внешнего устройства, и наоборот, готовности внешнего устройства к приему данных от модема, а значит исключается потеря данных из-за переполнения буферов.

#### **Тип интерфейса (перемычка J2)**

Модем имеет два интерфейса последовательного порта – RS-232 или RS-485. Тип используемого интерфейса выбирается установкой перемычки J2.

#### **Терминатор RS485 (перемычка J3)**

Шина передачи данных RS-485 должна иметь два терминатора сопротивлением 120 Ом на обоих концах. Радиомодем имеет встроенный терминатор, который включается установкой перемычки J3. Как правило, терминатор должен быть включен, кроме тех случаев, когда используется внешний терминатор.

#### **Переход в режим конфигурации (перемычка J4)**

Установкой перемычки J4 в определенное положение можно вручную перевести модем в режим программной конфигурации по последовательному порту, разрешить переход в режим конфигурации по сигналу DTR порта RS-232 или запретить переход в режим конфигурации по сигналу DTR.

Для перехода в режим конфигурации по сигналу DTR (если это разрешено) следует опустить DTR (clear DTR), для возврата в рабочий режим – поднять DTR (set DTR).

#### **Подача питания на разъем RS232 (перемычка J5)**

Установкой перемычки J5 на контакт 9 шлейфа может быть подано напряжение 5 В с внутреннего стабилизатора радиомодема или 12 В транзитом с внешнего источника питания. Это можно использовать для питания внешних устройств через разъем последовательного порта.

Ток потребления по цепи 5 В не должен превышать 50 мА, а по цепи 12 В не должен превышать 100 мА.

# ПАКЕТНЫЙ РЕЖИМ ПЕРЕДАЧИ ДАННЫХ

Модем может работать в двух режимах передачи данных - пакетном или потоковом. Пакетный режим - это основной режим работы модема и включен по умолчанию. Если был включен потоковый режим, то переключение в пакетный режим производится командой конфигурации st- (см. ниже).

#### Принцип действия пакетного режима

В пакетном режиме радиомодем получает данные через последовательный порт и передает их в эфир специальными пакетами, содержащими собственно данные, адресную и контрольную информацию. Адресная информация используется для доставки пакетов на определенные модемы сети. Контрольная информация используется для проверки отсутствия ошибок при передаче и для восстановления искаженных пакетов, если это возможно. Пакеты формируются модемом по встроенным алгоритмам обработки и в соответствии с заданными при конфигурации параметрами. Устройство-источник данных в формировании пакетов участия не принимает (за исключением режима логической адресации, см. ниже).

Модем-получатель принимает из эфира пакеты, декодирует их и выдает в порт данные в том же виде, в каком они были получены через последовательный порт модемом-источником. С точки зрения внешнего оборудования, система из двух модемов (передатчика и приемника) «прозрачна» для данных и фактически является беспроводным аналогом соединительного кабеля, но во-первых, данные могут не дойти до адресата, а во-вторых, при передаче данных по эфиру вносятся задержки. Отметим еще, что скорость последовательного порта модема-приемника может при необходимости отличаться от скорости последовательного порта модема-передатчика.

#### Условия формирования пакета

Чтобы модем сформировал пакет и перешел на передачу, должно быть выполнено некоторое условие, заданное при конфигурации модема. Имеются следующие условия формирования пакета:

- по специальному символу: модем сформирует пакет, если получит через порт от внешнего устройства специальный символ. По умолчанию это символ «возврат каретки» ODhex, но в качестве такого символа может быть назначен при конфигурации любой символ ASCII (т.е. фактически любой байт)
- по количеству байт: модем сформирует пакет, если получит через порт от внешнего устройства определенное заданное при конфигурации количество байтов
- по таймауту после первого байта: модем сформирует пакет после истечения  $\circ$ определенного заданного при конфигурации интервала времени с момента поступления через порт первого байта
- по таймауту после последнего байта: модем сформирует пакет после  $\circ$ истечения определенного заданного при конфигурации интервала времени с момента поступления через порт последнего байта (иначе говоря, по паузе больше определенной длины в поступающих через порт данных)

Каждое условие включается специальной командой конфигурации. Несколько условий для включения режима передачи могут использоваться одновременно - в этом случае передача пакета начнется по выполнению любого из условий.

Если объем данных в буфере последовательного интерфейса превысил 170 байт, но ни одно из включенных условий формирования пакета не было выполнено, модем самостоятельно сформирует и передаст пакет длиной 170 байт.

#### **RF-801**

#### **Особенности передачи данных в пакетном режиме**

После получения от внешнего устройства данных и выполнения условия на передачу, радиомодем формирует пакет, состоящий из одного или нескольких кадров (до 7), в каждом кадре от 1 до 31 байта данных и 16-битная контрольная сумма. Размер и количество кадров динамически изменяются в зависимости от суммарной длины полученных данных. Максимальный объем данных в одном пакете – 170 байт. Большие объемы данных передаются последовательно несколькими пакетами. Кроме собственно данных в пакет включается адресная и другая служебная информация.

Каждый сформированный пакет помещается в специальную очередь в буфере пакетов на передачу, и будет передан в эфир в соответствии с этой очередью после ранее сформированных пакетов (если такие есть в очереди). Если у модема включен режим ретрансляции, то очередь включает и пакеты, принятые из эфира с целью ретрансляции.

Перед передачей пакета радиомодем анализирует эфир и начинает передачу только в случае отсутствия в эфире радиосигналов от других модемов. Это снижает риск взаимного подавления сигналов при работе нескольких модемов.

Модем-приемник принимает пакет из эфира, разбирает его кадровую структуру, и подсчитывает контрольные суммы кадров. Если контрольная сумма не сошлась, а восстановить пакет невозможно, пакет признается неверным, и удаляется.

Алгоритм коррекции ошибок относительно несложен и рассчитан только на кратковременные импульсные (искровые) помехи. Отметим, что для примененной схемы цифрового радиоканала сигнал в отсутствие импульсных помех либо практически идеален, либо отсутствует совсем. Промежуточная зона уровня радиосигнала, в которой на данные могут быть наложены распределенные шумы, не превышает 3 dB.

Если пакет принят без ошибок или ошибки удалось скорректировать, то анализируется адресная часть пакета, и если пакет предназначен для данного модема, то декодированные данные выдаются в последовательный порт.

Никакого сообщения об успешной доставке данных или об ошибке модемполучатель обратно не передает. Если требуется подтверждение о получении данных, то устройство-получатель (подключенное к модему-получателю) должно само сформировать такое подтверждение и отправить его через радиомодемы обратно на устройство-источник.

# **ПОТОКОВЫЙ РЕЖИМ ПЕРЕДАЧИ ДАННЫХ**

Потоковый режим включается командой конфигурации **st+**.

#### **Принцип действия потокового режима**

В потоковом режиме радиомодем получает через последовательный порт поток входных данных и передает в эфир точно в том виде, в каком они поступили от внешнего устройства. Модем не дополняет данные адресами, контрольными суммами, средствами коррекции ошибок и т.п. Если скорость последовательного порта выше эфирной скорости передачи (1200 бит/с), то поступающие данные накапливаются во входном буфере модема и постепенно передаются в эфир.

Внешнее устройство должно само формировать пакеты данных и переключать модем на передачу одним из двух способов, описанных ниже. Для обеспечения надежной связи внешнее устройство должно использовать помехоустойчивое кодирование, контрольные суммы и т.д. Если необходима адресация, то устройство-источник должно включать в пакеты адресную информацию, а устройства-получатели должны сами определять, кому предназначен пакет.

Перед данными радиомодем передает в эфир преамбулу, предназначенную для синхронизации и автоподстройки частоты приемного радиомодема. Длина преамбулы определяется параметром конфигурации **tp** и по умолчанию составляет 20 мс. Данные, поступающие за время преамбулы в передающий радиомодем через порт, накапливаются во входном буфере и не теряются.

Все модемы-приемники, работающие в потоковом режиме, декодируют и выдают байты по мере их поступления из эфира с частотой, приблизительно соответствующей эфирной скорости 1200 бит/с, т.е. около 150 байт/с. Если скорость порта принимающего модема установлена 1200 бит/с, то байты на выход будут выдаваться непрерывным потоком. Если скорость порта принимающего модема больше 1200 бит/с, то байты на выход будут выдаваться с той же частотой 150 байт/с, но по одному и с паузами между байтами.

Принимающий радиомодем может после окончания данных выдать в порт несколько произвольных байт (шум). Это связано с методом распознавания наличия сигнала в эфире через количество битовых ошибок, количество которых нормируется параметром **qe**. Внешнее устройство на приемной стороне должно уметь отбрасывать такие «лишние» байты.

Максимальная длина пакета, передаваемого в потоковом режиме, ограничена несколькими факторами (расхождение номиналов и температурный уход частот кварцевых резонаторов модемов, несовпадение скоростей передачи в эфире и в последовательном порту), и составляет приблизительно 1000-1500 байт.

#### **Задержка выходных данных относительно входных**

Задержка выходных данных относительно входных при передаче через эфир в потоковом режиме равна сумме задержек на получение байта из последовательного порта в передающий радиомодем, на передачу байта по эфиру, и на выдачу байта в последовательный порт на приемном радиомодеме.

При скорости порта 1200 бит/сек (приблизительно совпадающей с эфирной скоростью) задержка выходных данных относительно входных составляет 23-30 мс и мало зависит от длины пакета. При скорости получения данных по последовательному порту большей, чем 1200 бит/сек, модем передает данные в эфир со скоростью 1200 бит/сек, накапливая входные данные в буфере. В этом случае задержка формируется за счет разницы скоростей по последовательному порту и в эфире, будет разной для каждого байта и зависит от длины пакета.

#### **Включение передачи по сигналу RTS**

Этот режим потоковой передачи включается командой конфигурации **rc+**. Следует также командой конфигурации **rl** задать, какой уровень сигнала RTS (логический ноль или логическая единица) будет переключать модем на передачу. Подробное описание команд конфигурации см. ниже.

Необходимо сначала переключить модем на передачу сигналом RTS, а затем начать подавать данные на последовательный порт. Данные, поступающие в порт до переключения на передачу, теряются. Если после перехода в режим передачи данные через порт не поступают, радиомодем передает в эфир признак отсутствия данных, занимая при этом эфир. При этом принимающий радиомодем в последовательный порт ничего не выводит (но в случае эфирных помех может быть выдан нулевой байт).

Передача является приоритетной над приемом – даже если радиомодем в данный момент принимает сигнал из эфира и выдает в порт, при изменении уровня сигнала RTS он немедленно переключится на передачу.

Если скорость работы последовательного порта на передающем радиомодеме больше эфирной, то входные данные будут накапливаться в буфере. После начала передачи радиомодем будет передавать данные в эфир до исчерпания буфера, даже если сигнал RTS будет снят. Проверка сигнала RTS осуществляется только после исчерпания буфера последовательного порта.

#### **Включение передачи по наличию входных данных**

Этот режим потоковой передачи включается командой конфигурации **rc-**. Радиомодем в этом режиме переходит на передачу при поступлении через последовательный порт хотя бы одного байта и передает данные до исчерпания входного буфера.

Для порта RS-232 передача является приоритетной над приемом – даже если радиомодем в данный момент принимает сигнал из эфира, после начала поступления данных через порт RS-232 он немедленно переключится на режим передачи. Порт RS-485 является симплексным, поэтому если радиомодем принимает из эфира данные и выдает их в порт RS-485, он не может получить входные данные и перейти на передачу до окончания принимаемого пакета.

В потоке входных данных, поступающих в порт, допускаются паузы не более 7,5 мс (что соответствует одному байту для скорости 1200 бит/с). При более длительном отсутствии входных данных радиомодем считает, что пакет входных данных закончен и после окончания его передачи перейдет на прием.

Если до момента исчерпания входного буфера и соответственно до завершения передачи пакета, который считается законченным, на модем через порт снова начнут поступать данные, то модем начнет накапливать в буфере новый пакет. В этом случае сразу после окончания предыдущего пакета модем начнет передавать следующий пакет, а в режим приема не перейдет. Однако, в начале нового пакета будет передана преамбула, поэтому в потоке выходных данных на приемной стороне появится пауза около 20 мс.

# **АДРЕСАЦИЯ МОДЕМОВ**

Модем имеет несколько режимов адресации, которые позволяют строить различные схемы передачи данных. Напомним, что все встроенные режимы адресации модемов работают только в пакетном режиме.

#### **Номера модемов**

Каждый модем имеет групповой номер и персональный номер, которые присваиваются ему при конфигурации и используются при адресации.

Групповой номер должен быть одинаковым у всех радиомодемов данной сети. Все модемы обрабатывают пакеты только от модемов этой же группы, т.е. от модемов, имеющих этот же групповой номер. Далее при описании работы модемов везде подразумевается, что все модемы имеют одинаковый групповой номер.

Допустимый диапазон групповых номеров от 0 до FF. Конкретное значение группового номера непринципиально, но если в пределах дальности связи работают несколько разных радиосетей, то необходимо, чтобы у модемов разных сетей были различные групповые номера.

Персональный номер служит для адресации модемов внутри группы. Допустимый диапазон персональных номеров от 1 до FF. Конкретное значение персонального номера непринципиально. В одной группе не должно быть двух или более модемов с одинаковым персональным номером. В случае приема пакета от модема с персональным номером, совпадающим с номером модема-приемника, пакет игнорируется. В принципе можно присвоить радиомодему персональный номер 0, но его будет невозможно использовать для адресации.

#### **Адресация передачи пакетов**

По умолчанию включен режим передачи «всем». Если пакет передан «всем», то каждый модем, принявший этот пакет, выдаст его в порт. Еще раз отметим, что у всех модемов должен быть одинаковый групповой номер. Далее это требование больше упоминаться не будет.

Если нежелательно, чтобы все модемы группы выдавали в порт пакеты, принятые от данного модема, то можно выключить режим передачи «всем» и включить режим «передача для номеров». В этом режиме можно задать, каким модемам передаются пакеты с данного модема, точнее говоря, какие модемы являются получателями данных с данного модема. Модем выдаст принятый пакет в последовательный порт только в том случае, если пакет был передан именно ему.

Список модемов-получателей хранится в энергонезависимой памяти модемаисточника и может содержать не более десяти персональных номеров. Список создается и может быть изменен только при конфигурации модема-источника. Таким образом, каждому модему-источнику могут соответствовать не более 10 модемов-получателей, и нельзя менять схему передачи данных «на лету», без переконфигурации модема-источника. Эти ограничения можно обойти с помощью логической адресации (см. следующий раздел).

Важно отметить, что в списке «передача для номеров» задаются номера модемов, которые являются именно конечными получателями пакета данных и которые должны выдать пакет на внешнее устройство. Остальные модемы, могут принять и декодировать «чужой» пакет, но могут его только ретранслировать, как описано ниже, а в порт не выдадут ни в каком случае.

#### **Логическая адресация передачи пакетов**

В режиме логической адресации внешнее устройство может само задать, на какой модем будет передан пакет. В качестве номера модема-получателя используются два первых байта, которые поступают через последовательный порт. Эти два байта, задающие адрес модема-получателя, в собственно пакет данных не входят, т.е. пакет данных при логической адресации начинается с третьего поступившего байта. Пакет в режиме логической адресации можно отправить только на один адрес модема-получателя, поэтому если в режиме логической адресации нужно отправить пакет на несколько модемов, то придется передать его несколько раз, меняя адрес модема-получателя.

В режиме логической адресации можно также передать пакет «всем», для этого два первых байта перед пакетом должны содержать два символа ASCII «ноль» (два байта 20hex).

Логическая адресация передачи пакетов включается при конфигурации, при этом игнорируется включение или выключение режима адресации «передача всем» и список «передача для номеров».

#### **Адресация приема пакетов**

По умолчанию включен режим приема «от всех». В этом режиме модем принимает и обрабатывает пакеты от всех модемов. Принятые пакеты выдаются в порт, если пакеты были переданы в режиме «всем» или в режиме «передача для номеров» по списку, включающему этот модем-приемник.

Если нежелательно принимать пакеты от всех модемов группы, то можно выключить режим приема «от всех» и включить режим «приема от номеров». В этом режиме модем принимает и обрабатывает пакеты (выдает в порт или ретранслирует), только если пакет был передан от модема, который есть в его списке модемов-передатчиков. Пакеты от остальных модемов игнорируются.

Список модемов-передатчиков хранится в энергонезависимой памяти модемаприемника и может содержать не более десяти персональных номеров. Список создается и может быть изменен только при конфигурации модема-приемника. Таким образом, каждому модему-приемнику могут соответствовать не более 10 модемов-передатчиков, и нельзя менять схему приема данных «на лету», без переконфигурации модема-приемника.

Важно отметить, что под модемом-передатчиком при адресации приема понимается не модем-источник, первым получивший данные от внешнего устройства и сформировавший пакет данных, а модем, с которого физически принимает радиосигналы данный модем-приемник. Если пакет поступает с модемаисточника на модем-получатель напрямую (без ретрансляции), то модем-источник является одновременно и модемом-передатчиком для модема-получателя. Если же используется ретрансляция, то модем-источник не является модемомпередатчиком с точки зрения списка «прием от номеров» модема-получателя. Это принципиально для понимания правил маршрутизации при ретрансляции.

#### **Объединение условий адресации**

Если одновременно используются и адресация передачи, и адресация приема, то принятый пакет выдается в порт только при выполнении обоих условий: пакет должен быть исходно передан с модема-источника на адрес данного модемаполучателя, и модем-передатчик, непосредственно с которого поступил радиосигнал, должен быть в списке «прием от номеров» модема-получателя. Сочетание режимов адресации позволяет создавать довольно сложные сети.

# **РЕТРАНСЛЯЦИЯ**

Если необходимо передать данные на расстояние, превышающее дальность прямой связи между двумя модемами (в том числе из-за наличия препятствий распространению радиоволн), то следует использовать ретрансляцию. Ретрансляция может быть многоступенчатой, т.е. пакет может последовательно проходить через цепочку ретрансляторов. Длина цепочки не ограничена.

В качестве ретрансляторов используются сами радиомодемы, у которых при конфигурации включается специальный режим ретрансляции. Модем может работать как выделенный ретранслятор, в этом случае к нему не требуется подключать никакое внешнее устройство. Модем может также одновременно выполнять функции ретранслятора и работать обычным образом в составе сети передачи данных между внешними устройствами.

Если у модема включен режим ретрансляции, то каждый принятый пакет проверяется по таблице «прием от номеров», и если номер модема-передатчика (модема, с которого физически поступил радиосигнал) есть в этой таблице, то копия принятого пакета снова передается в эфир – ретранслируется.

В адресной части ретранслированного пакета информация о персональном номере модема-передатчика заменяется на номер модема-ретранслятора. Кроме того, при ретрансляции постепенно заполняется специальная таблица транзитов пакета, в которую последовательно заносятся номера 15-ти последних ретрансляторов, через которые проходил пакет. Таблица транзитов используется модемамиретрансляторами для того, чтобы избежать «закольцованности» ретрансляции пакетов. Если модем-ретранслятор обнаруживает в таблице транзитов принятого пакета свой номер (т.е. пакет уже проходил через этот модем), то он больше этот пакет не ретранслирует.

Если пакет предназначен самому радиомодему-ретранслятору (т.е. был передан модемом-источником в режиме «передача для всех» или в режиме «передача для номеров» по списку, включающему данный модем-ретранслятор), то пакет и передается в эфир, и выдается в последовательный порт. Если пакет был передан для других модемов, то пакет только ретранслируется, а в порт не выдается.

#### **Маршрутизация ретрансляции**

Для обеспечения правильной ретрансляции данных между удаленными друг от друга модемами необходимо продумать и составить маршруты передачи пакетов по цепочкам модемов-ретрансляторов. Во многих случаях можно создать сеть с ретрансляцией пакетов между наиболее удаленными друг от друга модемами через остальные модемы сети, если же это не удается, придется использовать специально выделенные модемы-ретрансляторы.

Затем следует включить режим ретрансляции у всех модемов, которые будут работать в качестве ретрансляторов, и заполнить у них таблицу «прием от номеров» таким образом, чтобы включить в нее все модемы, от которых могут поступать радиосигналы в процессе ретрансляции, т.е. все модемы-«соседи» по цепочкам ретрансляции. Сложность возможных схем ретрансляции ограничена тем, что в таблице «прием от номеров» может содержаться не более 10 номеров.

Для повышения надежности передачи можно составить две или даже несколько цепочек ретрансляции для каждой пары модем-источник и модем-получатель. В этом случае каждый пакет будет проходить по нескольким маршрутам, но увеличится загрузка эфира, а модем-получатель выдаст каждый пакет в порт несколько раз – по одному разу на каждый маршрут доставки.

# **КОМАНДЫ КОНФИГУРАЦИИ**

Конфигурация радиомодема осуществляется подачей на модем определенных команд с помощью стандартного терминала, подключенного к последовательному порту RS-232 или RS-485, в частности, с помощью любой терминальной программы, запущенной на компьютере.

Последовательный  $NOT$  B терминальной программе должен быть при конфигурации настроен как 9600-8N1 (скорость 9600 бит/с, 8 бит данных, нет бита четности. один стоповый бит).

ВНИМАНИЕ! В режиме конфигурации всегда используется режим 9600-8N1, независимо от того, как настроен последовательный порт в рабочем режиме.

Рекомендуется использовать программу, которая позволяет устанавливать и сбрасывать сигнал DTR сот-порта компьютера, например, программу Terminal by Bray (http://bray.velenje.cx/avr/terminal/). В этом случае можно будет переводить модем в режим конфигурации и обратно программным способом.

Если вы используете терминальную программу, которая не может управлять сигналом DTR, то в режим конфигурации модем придется переводить вручную установкой перемычки Ј4 на плате модема согласно монтажной схеме.

При переходе в режим конфигурации радиомодем выдает в сот-порт номер версии прошивки, затем текущую конфигурацию в формате, описанном ниже, и переходит в режим ожидания команд. Входной буфер модема сбрасывается.

После задания всех нужных параметров конфигурацию модема необходимо по специальной команде сохранить в энергонезависимой памяти.

#### Общие команды конфигурации

вывод в порт текущей конфигурации  $<$ Enter>

Пример вывода текущей конфигурации (установлены параметры по умолчанию):

```
rs = 9600/8N1rp-st-rc-r1-tp=18h cq=05h qe=04h
                                       lf-qn=00h pn=00h ta+
                          1a+1p-so-ratt0=00 t1=00 t2=00 t3=00 t4=00t5=00 t6=00
                                              t7=00 t8=00 t9=00
      r1=00r2 = 00r3 = 00r5=00r6=00r7=00 r8=00r9=00r0=00r4=00t - 1 -1d+t, t, +t.n-t.c+pm-pc-rt -tt=32h tl=32h tn=0Ah tc=0Dh pd=FFh pl=64h rt=28h td=14h
```
Замечание. Здесь и далее все числа - шестнадцатеричные. Для чисел от 0 до F ведущий ноль вводить необязательно (например, вместо 02 можно вводить 2).

- 1 сброс всех параметров на значения по умолчанию, включая персональный и групповой номер модема и скорость работы с последовательным портом
- G сохранение всех параметров в энергонезависимой памяти; если не сохранить измененные параметры командой @, то при выходе из режима конфигурации или при выключении питания модема все изменения теряются!
- восстановление всех параметров из энергонезависимой памяти; если не # сохранить измененные параметры командой @, то команда # отменяет все изменения данного сеанса конфигурации и возвращает к ранее сохраненным значениям

ВНИМАНИЕ! После ввода всех команд изменения конфигурации, не забудьте ввести команду @ для сохранения изменений в энергонезависимой памяти!

#### **Команды конфигурации последовательного порта**

**rs=NN** установка скорости обмена данными по последовательному порту в рабочем режиме (бит/с). Допустимые варианты:

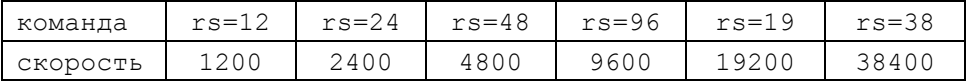

- **rp+** включение бита четности при обмене данными по последовательному порту в рабочем режиме (parity even, режим 8E1).
- **rp-** выключение бита четности при обмене по последовательному порту в рабочем режиме (режим 8N1).

*Замечание. Все режимы, включающиеся командой вида cc+, выключаются командой вида cc-.* 

- **lf+** включение добавления перевода строки <LF> после перевода каретки <CR> при выводе в порт. Необходимость такого добавления зависит от подключенного оборудования и формата данных.
- **lf-** выключение добавления перевода строки после перевода каретки.

#### **Команды присвоения номеров**

**gn=NN** присвоение радиомодему группового номера. Все радиомодемы обрабатывают пакеты только от модемов этой же группы, т.е. от модемов, имеющих этот же групповой номер.

Допустимый диапазон групповых номеров: 00...FF

**pn=NN** присвоение радиомодему персонального номера. В одной группе не должно присутствовать двух или более радиомодемов с одинаковым персональным номером. В случае приема пакета от радиомодема с совпадающим номером, пакет игнорируется. В случае присвоения радиомодему персонального номера «00», его будет невозможно использовать для адресации пакетов.

Допустимый диапазон персональных номеров:  $01...FF$ 

#### **Команды управления индикацией**

- **ld+** включение индикации на светодиодах (по умолчанию включена).
- **ld-** выключение индикации на светодиодах.

#### **RF-801**

#### **Команды переключения режимов работы "пакетный – потоковый"**

- **st+** включение потокового режима (выключение пакетного режима). Эфирный формат определяется внешним устройством. При включенном потоковом режиме в режиме конфигурации показываются только используемые в потоковом режиме параметры.
- **\$** включение одной командой потокового режима и набора параметров работы последовательного порта для этого режима по умолчанию (**st+**, 1200-8E1).
- **st-** выключение потокового режима (включение пакетного режима).

#### **Команды управления адресацией**

- **ta+** включение режима адресации «передача всем». При этом список персональных номеров «передача для номеров» игнорируется (но не удаляется из памяти модема).
- **ta-** выключение режима адресации «передача всем».
- **ra+** включение режима адресации «прием от всех». При этом список персональных номеров «прием от номеров» игнорируется (но не удаляется).
- **ra-** выключение режима адресации «прием от всех».
- **t0=NN , t1=NN , t2=NN ... t9=NN**

занесение персонального номера удаленного радиомодема в ячейку списка «передача для номеров». В списке всего 10 ячеек, ячейка выбирается цифрой после буквы "t". Чтобы удалить номер модемаполучателя из ячейки, в нее необходимо записать номер 0. Если список пуст (во всех ячейках нули), то радиомодем переходит в режим «передача всем», даже если соответствующий режим адресации выключен командой **ta-**.

Пример команды: **t0=2**

#### **r0=NN , r1=NN , r2=NN ... r9=NN**

занесение персонального номера удаленного радиомодема в ячейку списка «прием от номеров». В списке 10 ячеек, ячейка выбирается цифрой после буквы "r". Чтобы удалить номер модема-передатчика из ячейки, в нее необходимо записать номер 0. Если список пуст и режим «прием от всех» выключен командой **ra-**, то модем не будет принимать никакие пакеты.

Пример команды: **r7=F7**

#### **Команды управления логической адресацией**

- **la+** включение режима логической адресации при передаче пакетов. Установленная при конфигурации настройка режима адресации «передача всем» и список номеров «передача для номеров» игнорируются
- **la-** выключение режима логической адресации.

В качестве номера модема-получателя при логической адресации используются первые два байта пакета. В режиме логической адресации можно также передать пакет «всем», для этого первые два байта пакета должны содержать два символа ASCII «ноль» (не два нулевых байта!).

Если пакет содержит менее 3 байт (то есть кроме номера не содержит информации), или если номер не удалось декодировать (2 первых байта не являются шестнадцатеричными цифрами 0...F), то пакет не будет передан в эфир.

- **lp+** включение вывода в порт перед принятым пакетом номера модема, передавшего пакет. Позволяет внешнему устройству определить, от какого модема (иначе говоря, от какого устройства) поступил пакет. Режим имеет смысл в некоторых системах с логической адресацией либо при отладке.
- **lp-** выключение вывода в порт номера модема, передавшего пакет.

#### **Команды управления ретрансляцией**

- **rt+** включение режима ретрансляции.
- **rt-** выключение режима ретрансляции.

При включенном режиме ретрансляции каждый принятый пакет проверяется по таблице «прием от номеров», и если номер модема-источника есть в этой таблице, то пакет снова передается в эфир (ретранслируется). В случае приема пакета, предназначенного самому радиомодему-ретранслятору, т.е. переданного в режиме «передача для номеров» по списку, включающему модем-ретранслятор, он и передается в эфир, и выдается в последовательный порт.

В эфир передается копия принятого пакета, за исключением персонального номера передающего радиомодема, который заменяется на номер модема-ретранслятора. Обратите внимание, что адреса модемов, которым был адресован пакет при его формировании модемом-источником (которые были заданы в таблице «передача для номеров» модема-источника) при ретрансляции не изменяются Таблица «передача для номеров» модема-ретранслятора, если она есть, не влияет на адресацию ретранслированных пакетов.

#### **Команды выбора режима перехода на передачу**

а) для пакетного режима

- **tt+** включение режима передачи «по таймауту после первого байта».
- **tt-** выключение режима передачи «по таймауту после первого байта».
- **tt=NN** установка значения таймаута для режима передачи «по таймауту после первого байта», в условных единицах по 10 мс. Таймаут подсчитывается с момента появления первого байта в приемном буфере последовательного порта.
- **tl+** включение режима передачи «по таймауту после последнего байта».
- **tl-** выключение режима передачи «по таймауту после последнего байта».
- **tl=NN** установка значения таймаута для режима передачи «по таймауту после последнего байта», в условных единицах по 10 мс. Таймаут подсчитывается с момента появления последнего байта в приемном буфере последовательного порта.
- **tn+** включение режима передачи «по количеству байт».
- **tn-** выключение режима передачи «по количеству байт».
- **tn=NN** установка значения количества байт для режима передачи «по количеству байт».
- **tc+** включение режима передачи «по специальному символу».
- **tc-** выключение режима передачи «по специальному символу».
- **tc=NN** установка кода специального символа по таблице ASCII. По умолчанию используется символ 0Dhex (<CR>).
- б) для потокового режима
- **rc+** включение режима передачи по сигналу RTS.
- **rl+** включение передачи по логической единице сигнала RTS = -12 В (только для потокового режима при включенном **rc+**).
- **rl-** включение передачи по логическому нулю сигнала RTS = +12 В (только для потокового режима при включенном **rc+**).
- **rc-** выключение режима передачи по сигналу RTS и включение режима передачи по наличию данных в буфере.

#### **Команды режима контроля эфира**

**sp+** включение режима контроля эфира.

**sp-** выключение режима контроля эфира.

В этом режиме радиомодем выполняет все свои обычные функции в соответствии с его конфигурацией (передача, прием, ретрансляция пакетов), но кроме этого выдает в порт информацию об абсолютно всех пакетах, которые модем принял из эфира (номер группы, списки «прием от номеров» и «передача для номеров» не учитываются).

Выводится ключевое слово **rspy**, затем групповой и персональный номер модемапередатчика пакета, список «передача для номеров», таблица транзитов, длина пакета и сам декодированный пакет (в символах ASCII).

Аналогичным образом выводится в порт информация о пакетах, которые формирует и передает в эфир данный модем, но с ключевым словом **lspy**.

Информация о пакетах, предназначенных для передачи в эфир, выводится в порт перед помещением пакетов в буфер для передачи. Собственно передача пакета будет осуществлена позже, по мере освобождения эфира.

Режим предназначен для отладки передачи данных или для контроля загрузки эфира при эксплуатации системы.

Пример вывода сообщения о принятом пакете:

#### **rspy gn=01 pn=01 to:04,06 tr:no dc=05 data:test**

Пояснения к примеру:

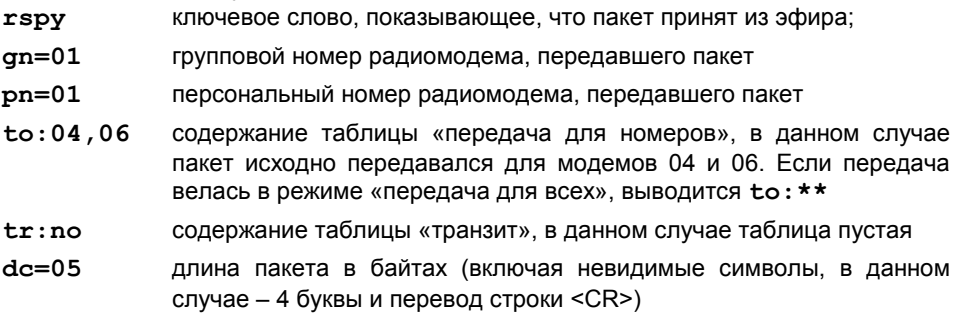

**data:test** данные из пакета (в данном случае – слово **test**)

#### **RF-801**

#### **Команды работы в режиме маяка**

В режиме маяка модем автоматически передает тестовые радиосигналы для проверки связи, для выбора оптимального места установки антенн и т.п.

- **pm+** включение режима маяка с передачей в эфир тестового пакета. Тестовый пакет передается в формате **pn:MM #NN** , где **MM** – это номер маяка, а **NN** – это последовательный номер переданного тестового пакета. Пакет передается периодически с интервалом, заданным командой **pd**, и в режиме «всем» независимо от установленных условий включения передачи и таблиц адресации.
- **pm-** выключение режима маяка с передачей тестового пакета.
- **pc+** включение режима маяка с передачей немодулированной несущей. Несущая передается импульсом длительностью, заданной командой **pl**, и с интервалом, заданным командой **pd**.
- **pc-** выключение режима маяка с передачей немодулированной несущей.
- **pd=NN** установка времени между посылками маяков в единицах по 10 мс. Значение по умолчанию: FFhex (2,5 с).
- **pl=NN** установка времени передачи несущей в единицах по 10 мс. Значение по умолчанию: 64hex (1 с).

Если одновременно включены режимы маяка пакетов и маяка несущей (**pm+** и **pc+**), то сначала будет передан импульс несущей, за ним без паузы тестовый пакет, затем пауза, заданная командой **pd**, снова импульс несущей и тестовый пакет, пауза и т.д.

#### **Технические команды**

- **rt=NN** установка времени задержки ретрансляции после окончания приема пакета в условных единицах по 10 мс. Значение по умолчанию: 28hex (400 мс).
- **td=NN** установка времени задержки между выходами радиомодема в эфир в условных единицах по 10 мс. Требуется для того, чтобы приемный радиомодем успел обработать пакет до начала передачи следующего пакета. Значение по умолчанию: 14hex (200 мс).

Обе задержки требуются при ретрансляции данных, состоящих из нескольких последовательных пакетов. Если пакеты короткие, то задержки можно уменьшить. В любом случае для работы в режиме ретрансляции **rt** должно быть больше **td**, чтобы модем-ретранслятор не выходил в эфир, пока не закончится передача всех пакетов от модема-передатчика.

Минимальное значение **td** для систем с ретрансляцией пакетов равно 100 мс. В системах без ретрансляции пакетов минимальное значение **td** равно 50 мс.

- **tp=NN** установка количества бит в преамбуле пакета. Значение по умолчанию: 18hex (24dec). Меньшие значения уменьшают реальную чувствительность радиомодема-получателя, большие значения увеличивают загрузку эфира.
- **cg=NN** установка защитного интервала времени разворота драйвера шины RS-485, в условных единицах по 10 мс. Служит для обеспечения симплексного режима по двунаправленной линии. Модем переключает шинный драйвер порта RS-485 на передачу только после прохождения заданного защитного интервала времени после приема последнего байта из канала RS-485. Если используется порт RS-232, то рекомендуется задать **cg=0**. По умолчанию установлено универсальное значение **cg=05**, это не мешает работе порта RS-232, но несколько замедляет ее.
- **qe=NN** установка максимального количества битовых ошибок при приеме из эфира. Если количество ошибок превышает указанный предел, радиомодем прекращает прием. Меньшие значения требуют лучшего качества сигнала, большие значения заставляют радиомодем длительно слушать эфир в случае помех, хотя восстановление сигнала может быть уже невозможно. Значение по умолчанию: 04.

*Замечание. Не следует изменять установленные по умолчанию значения технических параметров без особой необходимости.* 

## ПРИМЕРЫ КОНФИГУРАЦИИ

#### Сбор данных

Пусть необходимо обеспечить однонаправленную передачу пакетов от четырех периферийных устройств ПУ1-ПУ4 на компьютер, причем сигналы от одного из периферийных устройств нуждаются в ретрансляции. В качестве ретранслятора будем использовать модем, подключенный к другому периферийному устройству.

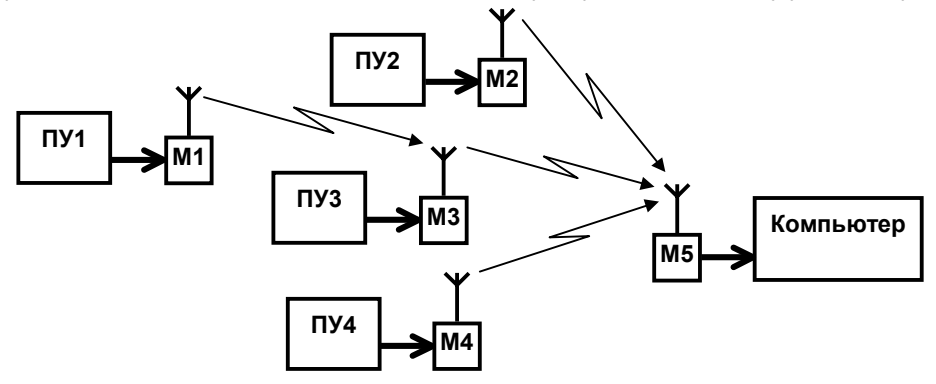

Перед конфигурацией сбросим все параметры на значения по умолчанию, чтобы избежать ошибок в значениях тех параметров, которые мы менять не будем. Затем присвоим каждому модему определенный групповой номер, например, 12, персональные номера, например, от 1 до 5, и зададим режимы работы и адресации. Команды конфигурации для каждого модема ниже условно записаны в ОДНУ СТРОКУ.

#### конфигурация модемов 1, 2 и 4:

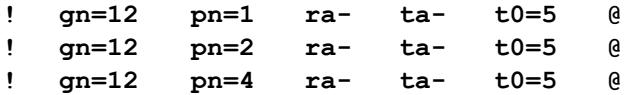

Эти три модема имеют одинаковую конфигурацию (кроме персональных номеров, конечно): они передают пакеты только на модем 5 и не принимают ни от кого. Напомним, что фраза «передает только на модем 5» подразумевает, что только модем 5 является получателем пакетов; другие модемы тоже могут принимать «чужие» пакеты, но только для ретрансляции.

#### конфигурация модема 3:

 $\pmb{\mathsf{I}}$  $qn=12$  $pn=3$  $ra$  $ta +0=5$  $r++$  $r0=1$ a Модем 3 имеет аналогичную конфигурацию, в дополнение к которой ему разрешена работа в режиме ретрансляции с приемом пакетов для ретрансляции только от модема 1.

### конфигурация модема 5:

 $\pmb{\mathsf{I}}$  $qn=12$  $pn = 5$  $ra$  $ta$  $r0=2$  $r1 = 3$  $r2=4$ a

Модем 5 работает только на прием от модемов 2, 3 и 4. Можно было также командой ra+ разрешить прием от всех модемов (данной группы), но тогда в принципе была бы возможность прямого приема пакетов от модема 1, т.е. пакеты от модема 1 при хорошем прохождении могли бы поступать на модем 5 по двум путям и выдаваться в порт по два раза (дублироваться).

#### Двунаправленная передача по схеме "точка - мультиточка"

Пусть модемы расположены так же, как в предыдущем примере, но необходимо обеспечить двунаправленную передачу пакетов, например, для сбора данных от периферийных устройств на компьютер и для передачи команд управления от компьютера на периферийные устройства.

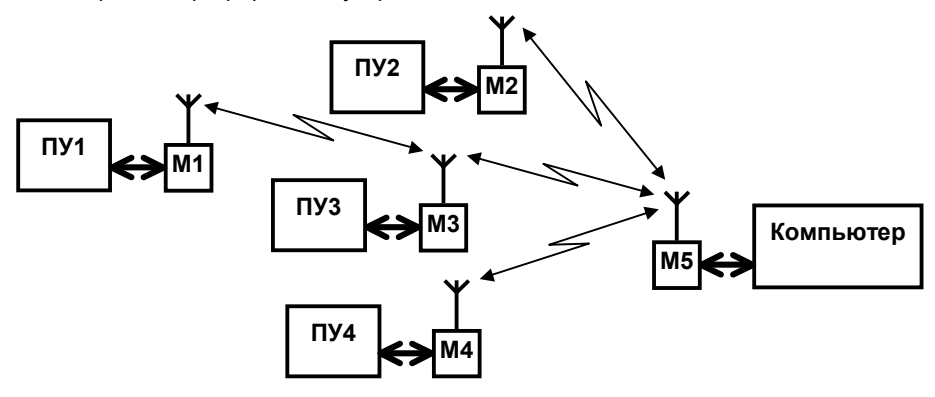

Команды конфигурации для каждого модема ниже условно записаны в одну строку и без дополнительных разъяснений. Рекомендуется разобраться с данной конфигурацией самостоятельно.

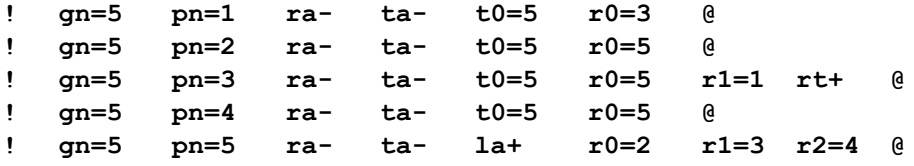

Отметим только, что для того, чтобы с компьютера можно было передавать команды отдельно и независимо на каждый периферийный модем, необходимо адресацию. Если использовать логическую не использовать логическую адресацию, например, включить на модеме 5 режим «передача всем» командой ta+ или составить для модема 5 список «передача для адресов, то любой пакет, переданный с компьютера через модем 5, будет выдан в порт сразу на всех периферийных модемах, на которые разрешена передача.

#### **Длинная цепочка**

Пусть необходимо обеспечить двунаправленную передачу пакетов между двумя внешними устройствами ВУ1 и ВУ2 и расстояние между этими устройствами так велико, что необходимо использовать два модема-ретранслятора.

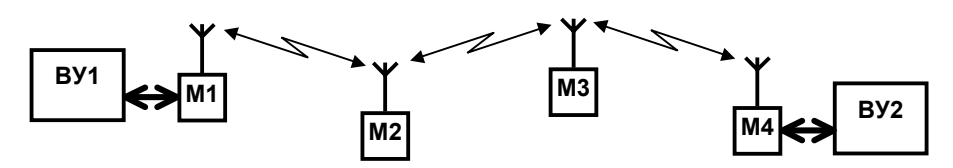

#### **конфигурация модема 1:**

**! gn=F3 pn=1 ra- ta- t0=4 r0=2 @** Модем 1 передает только на модем 4 (только модем 4 является получателем пакетов) и принимает только от модема 2.

#### **конфигурация модема 2:**

### **! gn=F3 pn=2 rt+ ra- r0=1 r1=3 @**

Модем 2 работает в режиме ретрансляции и принимает только от модемов 1 и 3.

#### **конфигурация модема 3:**

**! gn=F3 pn=3 rt+ ra- r0=2 r1=4 @**

Модем 3 работает в режиме ретрансляции и принимает только от модемов 2 и 4.

*Замечание. Адресация передачи модемов 2 и 3 не имеет значения (остается по умолчанию), поскольку эти модемы не подключены к внешним устройствам и сами пакетов не формируют.* 

#### **конфигурация модема 4:**

**! gn=F3 pn=4 ra- ta- t0=1 r0=3 @**

Модем 4 передает пакеты только на модем 1 и принимает только от модема 3.

#### **Прохождение пакета по длинной цепочке**

В качестве примера рассмотрим прохождение информации по длинной цепочке, описанной и сконфигурированной в предыдущем разделе, но в том случае, если все модемы расположены вблизи друг друга, т.е. каждый модем находится в зоне приема радиосигналов от всех остальных. На модеме 4 для наглядности включим режим контроля эфира командой **sp+**.

Подадим в порт модема 1 пакет из слова **test** (четыре символа и возврат каретки, всего 5 байтов). Через порт модема 4 последовательно будут выданы следующие 4 сообщения о принятых из эфира пакетах:

```
rspy gn=F3 pn=01 to:04 tr:no dc=05 data:test 
rspy gn=F3 pn=02 to:04 tr:01 dc=05 data:test 
rspy gn=F3 pn=03 to:04 tr:01,02 dc=05 data:test 
test
```
Пояснения к каждой строке:

#### **rspy gn=F3 pn=01 to:04 tr:no dc=05 data:test**

Модем 4 принял пакет, переданный модемом 1 и адресованный модему 4, и выдал его параметры в порт. Поскольку модем 4 в соответствии со своей таблицей «прием от номеров» принимает пакеты только от модема 3, он выдал в порт информацию об этом пакете только потому, что у него включен режим контроля эфира. Отметим, что таблица «транзит» пакета пока пуста.

#### **rspy gn=F3 pn=02 to:04 tr:01 dc=05 data:test**

Модем 4 принял пакет, переданный модемом 2 и адресованный модему 4, и выдал его параметры в порт в режиме контроля эфира. В таблице «транзит» появился первый модем в цепочке – модем 1.

#### **rspy gn=F3 pn=03 to:04 tr:01,02 dc=05 data:test**

Модем 4 принял пакет, переданный модемом 3 и адресованный модему 4, и выдал его параметры в порт в режиме контроля эфира. В таблице «транзит» указаны два предыдущих модема в цепочке – модем 1 и модем 2. В режиме контроля эфира видна последовательная передача пакета по цепочке модемов и постепенное заполнение таблицы транзитов.

#### **test**

Поскольку модем 3 указан в таблице «прием от номеров» модема 4, и принятый пакет предназначен именно модему 4, т.е. оба условия адресации выполнены, то модем 4 сразу после предыдущего сообщения с параметрами принятого пакета, которое было выдано в режиме контроля эфира, выдал в порт сам этот пакет в исходном виде.

Еще раз отметим, что два последних сообщения соответствуют одному принятому пакету. Первое сообщение с параметрами пакета выдано потому, что на модеме 4 включен режим контроля эфира. Второе сообщение (точнее говоря, сам пакет данных) выдано в соответствии с конфигурацией рабочего режима модема 4. Если бы на модеме 4 не был включен режим контроля эфира, то он выдал бы в порт только одну последнюю строку с пакетом данных.

## **ГАРАНТИЙНЫЕ ОБЯЗАТЕЛЬСТВА**

Предприятие-изготовитель гарантирует соответствие радиомодема требованиям действующей технической документации при условии соблюдения правил эксплуатации, установленных в настоящем Руководстве.

Гарантийный срок эксплуатации радиомодема один год. Срок гарантии устанавливается с даты продажи.

По вопросам гарантийного ремонта следует обращаться в организацию, осуществившую продажу или установку.

### **КОМПЛЕКТ ПОСТАВКИ**

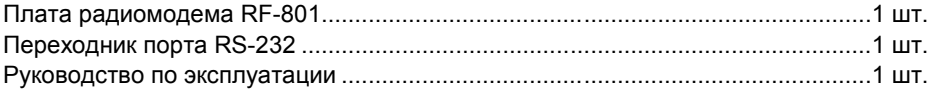

### **СВИДЕТЕЛЬСТВО О ПРИЕМКЕ**

Радиомодем «Риф Файндер RF-801» изготовлен, укомплектован, упакован и принят в соответствии с действующей технической документацией и признан годным к эксплуатации.

 $\mathcal{L}_\mathcal{L} = \{ \mathcal{L}_\mathcal{L} = \{ \mathcal{L}_\mathcal{L} = \{ \mathcal{L}_\mathcal{L} = \{ \mathcal{L}_\mathcal{L} = \{ \mathcal{L}_\mathcal{L} = \{ \mathcal{L}_\mathcal{L} = \{ \mathcal{L}_\mathcal{L} = \{ \mathcal{L}_\mathcal{L} = \{ \mathcal{L}_\mathcal{L} = \{ \mathcal{L}_\mathcal{L} = \{ \mathcal{L}_\mathcal{L} = \{ \mathcal{L}_\mathcal{L} = \{ \mathcal{L}_\mathcal{L} = \{ \mathcal{L}_\mathcal{$ 

дата приемки ОТК подпись

# **ОТМЕТКИ О ПРОДАЖЕ ИЛИ УСТАНОВКЕ**

организация-продавец или установщик подпись дата подпись подпись

\_\_\_\_\_\_\_\_\_\_\_\_\_\_\_\_\_\_\_\_\_\_\_\_\_\_\_\_\_\_\_\_\_\_\_\_ \_\_\_\_\_\_\_\_\_\_\_\_\_\_\_\_\_\_\_\_\_\_ \_\_\_\_\_\_\_\_\_\_\_\_\_\_\_\_\_\_\_\_

# **000 "Альтоника"**

117 638, Москва, ул. Сивашская, 2а, а/я 31 Тел. (095)795-30-60 Факс (095)795-30-51 **www.altonika.ru** 27.02.04